# Přípravné výpočty stability alternátoru

Karel Noháč ZČU, FEL, KEE 2017

### Parametry zařízení

**% Napeti**

**i=sqrt(-1)**

 $Un = 400$  $Unf =$  $\boldsymbol{U}\boldsymbol{n}$ 3

 $S_{na} = 100$  $cos(\varphi) = 0.8$  $P_{nq} = S_{nq} \cdot \cos(\varphi)$  $x_d =$ 120  $\frac{1}{100}$ .  $\mathbf{U} n^2$  $\frac{\ldots}{Sng} \cdot i$  $x_d' =$ 30  $\frac{1}{100}$  $\boldsymbol{Un^2}$  $\frac{\overline{\phantom{a}}}{\mathbf{S}\mathbf{n}\boldsymbol{g}}\cdot\boldsymbol{i}$  **Un=400 Unf=Un/sqrt(3)**

**% Generator Sng=100 CosFi=0.8 Png=Sng\*CosFi Xd= (120/100)\*(Un^2/Sng)\*i Xdc=( 30/100)\*(Un^2/Sng)\*i**

## Parametry zařízení

**% Transformator T1**

$$
S_{nt1} = 100
$$
  

$$
u_{kt1} = 10
$$
  

$$
X_{t1} = \frac{U_{kt1}}{100} \cdot \frac{U_n^2}{S_{nt1}} \cdot i
$$

**Snt1=100**

**Ukt1=10**

**Xt1=(Ukt1/100)\*(Un^2/Snt1)\*i**

$$
delka = 50
$$
  

$$
X_{v1} = delka \cdot 0.3 \cdot i \frac{U_n^2}{110^2}
$$

**% Vedeni delka=50 Xv1=delka\*0.3\*i/110^2\*Un^2**

$$
Xv = Xv1/2
$$

 $Xv$  $Xv1$  $\mathbf{P}$ 

### Parametry zařízení

 $Snt2=100$ 

% Transformator T2

 $S_{nt2} = 100$  $u_{kt2} = 10$  $X_{t2} = \frac{U_{kt2}}{100} \cdot \frac{U_n^2}{S_{n+2}} \cdot i$ 

 $Ukt2=10$  $Xt2 = (Ukt2/100) * (Un^2/Snt2) * i$ 

 $S_k = 10000$  $\mathcal{C}=1$  $X_s = C \cdot \frac{U_n^2}{S_k} \cdot i$ 

% Sit  $Sk = 10000$  $Koefc=1$  $Xs = Koefc*(Un^2/Sk)*i$ 

# Předporuchový stav

**% Vypocet predporuchoveho stavu, pocatecni zatizeni 100%**

**% Zvolit zatezny uhel**

 $P_{n g0} = 1.00 \cdot P_{n g}$  $P_t = P_{ng0}$  $\boldsymbol{\vartheta} =$ 75  $\frac{1}{180}\pi$  $\boldsymbol{\vartheta}'=\boldsymbol{\vartheta}$ 

**Png0=1.00\*Png**

**Pt=Png0**

**Theta=75/180\*pi**

**Thetac=Theta**

**% Celkova vazebni reaktance Xsuma =abs(Xd +Xt1+Xv+Xt2+Xs) Xsumac=abs(Xdc+Xt1+Xv+Xt2+Xs)**  $X_{\text{sum}} = |X_d + X_{t1} + X_{v} + X_{t2} + X_{s}|$  $X_{suma}^{\prime} = |X_a^{\prime} + X_{t1} + X_v + X_{t2} + X_s$ 

# Předporuchový stav

% Vypocet potrebneho nabuzeni E a E'

$$
E = \text{Png0}/3/\text{Unf*Xsuma}/\sin(\text{Theta})
$$

Ec=Png0/3/Unf\*Xsumac/sin(Theta)

$$
P_{gkontrola} = 3 \frac{E \cdot Unf}{X_{suma}} \sin(\vartheta)
$$

$$
P_{gkontrola}^{\prime} = 3 \frac{E^{\prime} \cdot Unf}{X_{suma}} \sin(\vartheta)
$$

Pgckontrola=3\*Ec\*Unf/Xsumac\*sin(Thetac)

$$
(\mathcal{M}_\mathcal{A},\mathcal{M}_\mathcal{A},\mathcal
$$

$$
E = \frac{P_{ng0}}{3 \cdot U_{nf} \cdot \sin(\theta)} X_{sum}
$$

$$
E' = \frac{P_{ng0}}{3 \cdot U_{nf} \cdot \sin(\vartheta)} X_{sum'}
$$

#### Zkrat v polovině vedení

**% Zkrat v polovine vedeni Xv1**

$$
X_a = \frac{X_{v1} \frac{X_{v1}}{2}}{X_{v1} + \frac{X_{v1}}{2} + \frac{X_{v1}}{2}}
$$

$$
X_b = \frac{X_{v1} \frac{X_{v1}}{2}}{X_{v1} + \frac{X_{v1}}{2} + \frac{X_{v1}}{2}}
$$

$$
X_c = \frac{\frac{X_{v1}}{2} \cdot \frac{X_{v1}}{2}}{X_{v1} + \frac{X_{v1}}{2} + \frac{X_{v1}}{2}}
$$

**% Nahrada trojuhelnika hvezdou Xa=Xv1\*Xv1/2/(Xv1+Xv1/2+Xv1/2) Xb=Xv1\*Xv1/2/(Xv1+Xv1/2+Xv1/2) Xc=Xv1/2\*Xv1/2/(Xv1+Xv1/2+Xv1/2)**

 $X_l = X_d' + X_{t1} + X_a$  $X_r = X_b + X_{t2} + X_s$  $X_{sumazkrat}$  =  $X_l$  +  $X_r$  +  $X_l$  ∙  $X_r$  $X_c$ 

**Xl=Xdc+Xt1+Xa Xr=Xb+Xt2+Xs Xsumazkrat=abs(Xl + Xr + Xl\*Xr/Xc)**

# Odpojení poruchy

**% Odpojeni poruchy**

$$
X_{sumacdpojeno} = |i \cdot X_{suma} - X_v + X_{v1}|
$$

$$
X_{sumacdpojeno2} = |X_{dc} + X_{t1} + X_{v1} + X_{t2} + X_s|
$$

$$
P_{max1} = 3 \frac{Ec \cdot Unf}{X_{suma}^{'}}P_{max2} = 3 \frac{Ec \cdot Unf}{X_{sumazkrat}}P_{max3} = 3 \frac{Ec \cdot Unf}{X_{sumaodpojeno}}
$$

$$
Y_{12} = \frac{1}{X_{\text{sum}}'}
$$
  
\n
$$
Y_{12zkrat} = \frac{1}{X_{\text{sumazkrat}}}
$$
  
\n
$$
Y_{12\text{odpojeno}} = \frac{1}{X_{\text{sumadpojeno}}}
$$

**Xsumaodpojeno= abs(i\*Xsumac -Xv + Xv1)**

**Xsumaodpojeno2= abs(Xdc + Xt1 + Xv1 + Xt2 + Xs)**

**% Konecne alternativy maximalnich dodavanych cinnych vykonu**

**Pmax1=3\*Ec\*Unf/Xsumac**

**Pmax2=3\*Ec\*Unf/Xsumazkrat**

**Pmax3=3\*Ec\*Unf/Xsumaodpojeno**

**% Kontrolni admitance**

**Y12= 1/Xsumac**

**Y12zkrat= 1/Xsumazkrat**

**Y12odpojeno=1/Xsumaodpojeno**

### Předporuchový stav

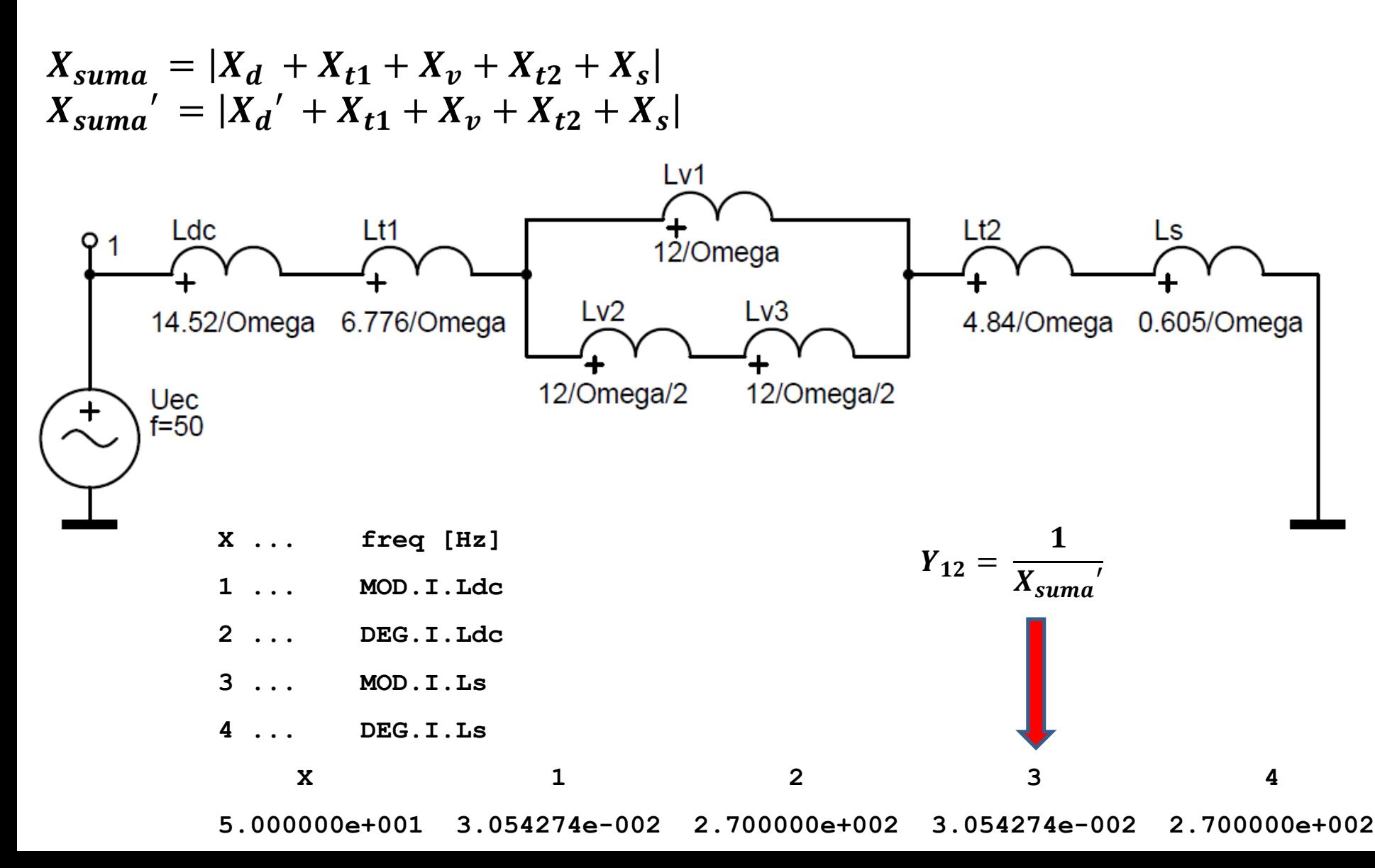

### Zkrat v polovině vedení

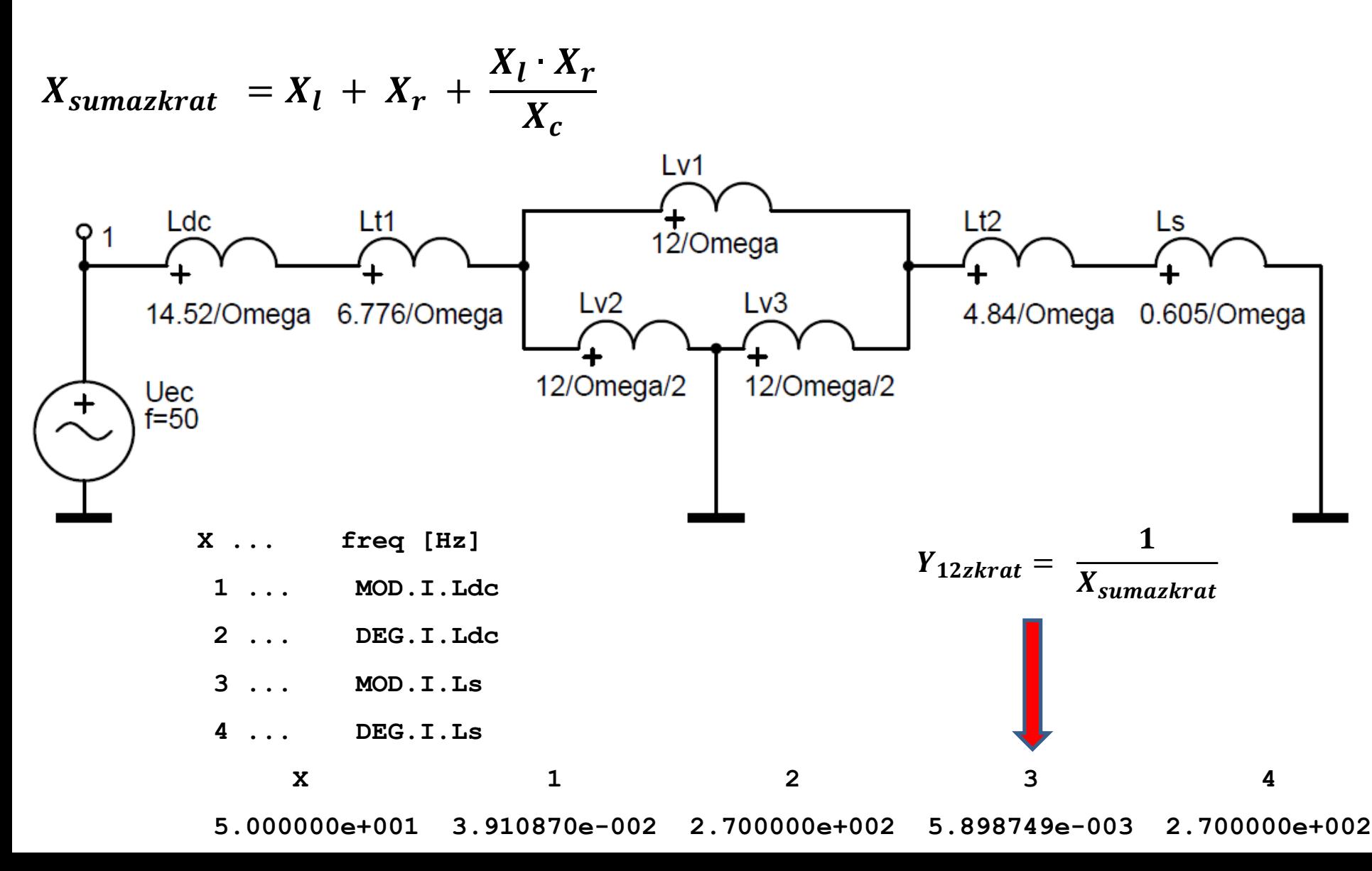

# Odpojení poruchy

 $X_{sumaodpojeno} = |X_{dc} + X_{t1} + X_{v1} + X_{t2} + X_s|$ 

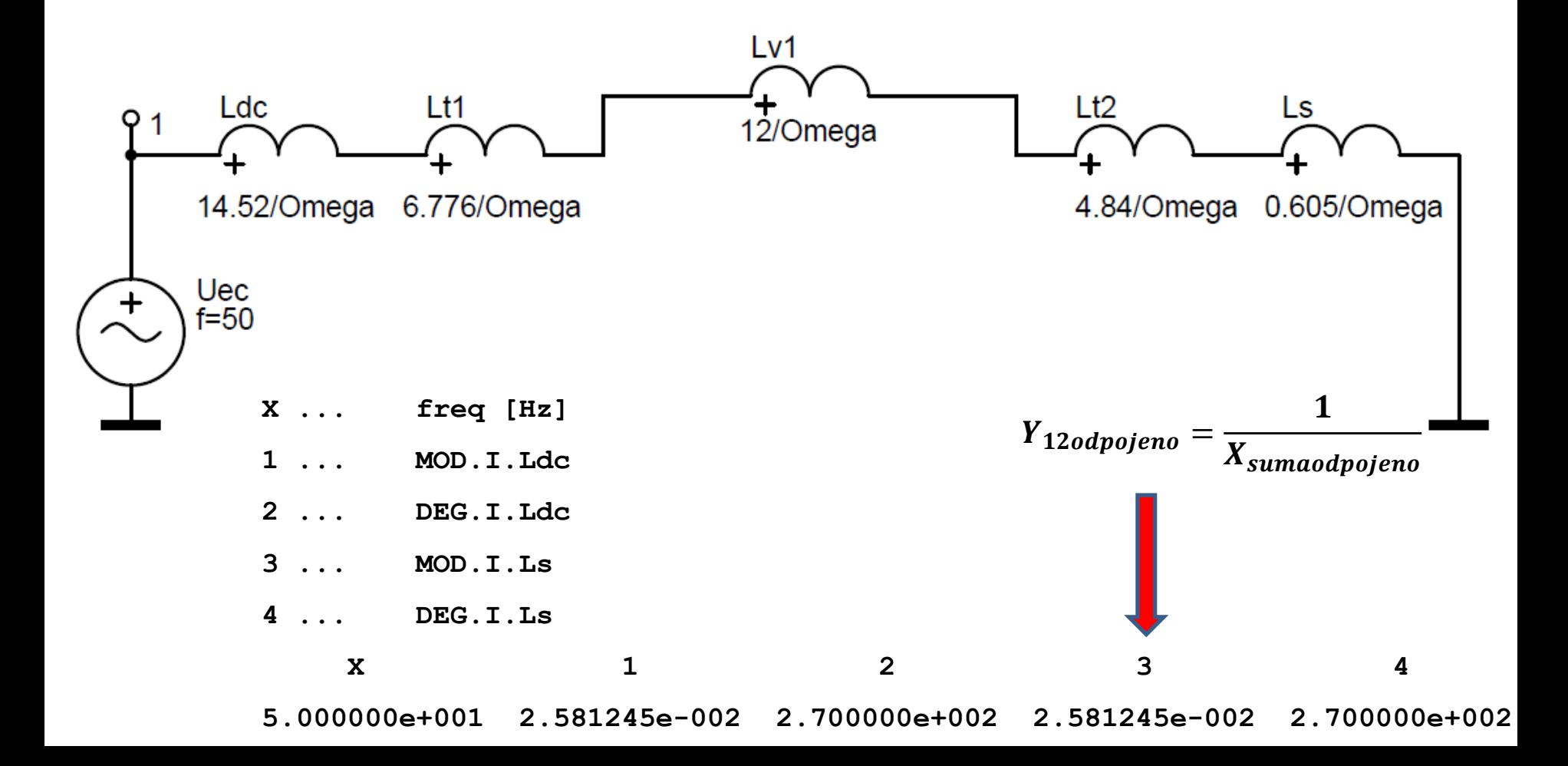